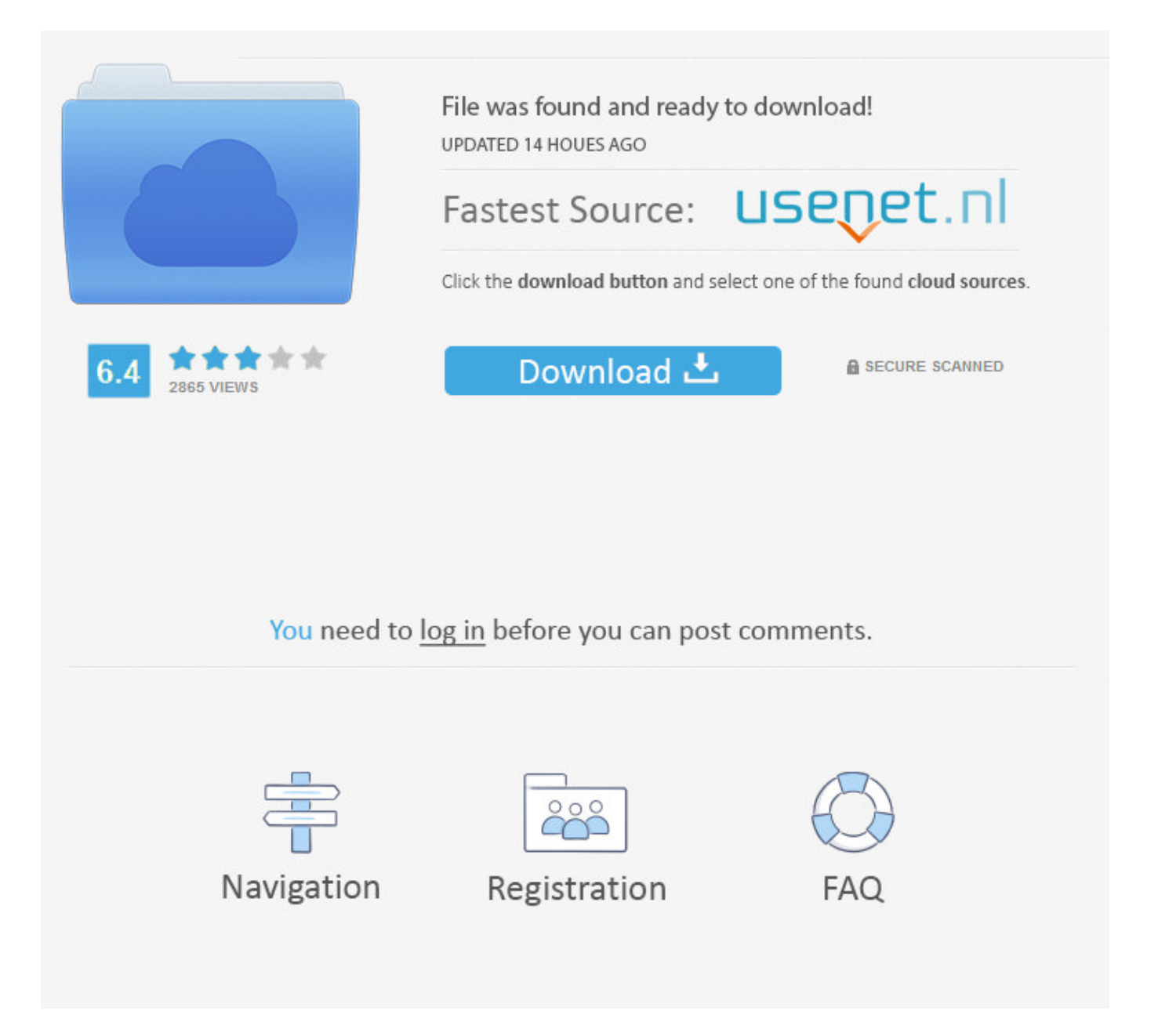

Facebook Iphone News Feed Most Recent ->>> [DOWNLOAD \(Mirror #1\)](http://acceptsearch.com/sirohiestates.backdraft?triberg=ZG93bmxvYWR8ZDJnTWpFM2ZId3hOVEUxTlRBeU16WXlmSHd5TVRjM2ZId29UVTlPVTFSRlVpa2dXVzlzWVNCYlVFUkdYU0I3ZlE&bristled=ZmFjZWJvb2sgaXBob25lIG5ld3MgZmVlZCBtb3N0IHJlY2VudHRybWRzZgZmF&mangula)

.. Android and web users will have to wait for now, though Facebook says it plans toroll it out to those platforms in the coming weeks. DealsiPhoneiPadiOSApple WatchHow-toiGB App Trending NowBest New Year Resolution Apps 2018: Achieve Your Coveted GOALBest 2018 Party Planner Apps for iPhone and iPad: Plan Your Party to PerfectionChristmas Gift Ideas to Win Your Loved OnesHas Apple's Official Admission to Slow Down Old iPhones Come Too Late? We Think SoiPhone X Face ID vs Facial Recognition of OnePlus 5T and Samsung Galaxy Note 8 Featured14 iPad and iPhone Apps Price Drop 09 January 2018 Featured09 Paid iPad and iPhone Apps Gone Free Today 09 January 2018 AccessoriesBest USB Hubs for MacBook Pro: Put an End to Connectivity Issue How-toHow to Add or Remove Contacts from Kids Facebook Messenger Account on iPhone, Android, and PC How-toHow to Save Mobile Data for Netflix on iPhone and iPad How-toHow to Create Gmail Signature on iPhone, Android, and PC FeaturedHandoff Not Working Between iOS 11 and macOS High Sierra? Try These SolutionsMAYU iMessage App for iPhone: Create & Send Designed Text in a Fun Way The introduction of a third-party App Store has made iMessage enormously rich and versatile. One of the coolest things about them is that you keep discovering something new despite.How to Mute Twitter Direct Message Notifications on iPhone, Android, or PC Twitter's Direct Message offers an effective way to chat with friends and followers. Due to the large file size,.How to Restore Deleted Files or Folder in Dropbox Accidentally deleted an important file in Dropbox and regretting over the action? No need to worry about that mate! It's possible to restore deleted.iCloud Sync Not Working on Windows PC? Here is the Fix Though iCloud sync is quite reliable, at times it might go out of the boil due to certain issues. If you use both of them, you would love to connect your Twitter account.Best First Person Shooter Games For iPad: Take a Shot at Perfection The entire world is on the brink of catastrophe as the mighty evil forces are throttling down the neck of mankind! Only a miracle.Load moreAbout iGeeksBlogContact UsWrite for UsSubmit App or Accessory for ReviewDisclaimerPrivacy Policy The content is copyrighted and may not be reproduced without permission. Kinja is in read-only mode. Hence, I had to restore it to get rid of the problem. Learn more, including about available controls: Cookies Policy.FacebookJoin or Log Into Facebook Email or PhonePasswordForgot account?Log InDo you want to join Facebook?Sign UpSign UpThis page isn't availableThe link you followed may be broken, or the page may have been removed.Go back to the previous page Go to News Feed Visit our Help CenterEnglish (US)NederlandsFryskPolskiTrkeDeutschFranais (France)EspaolPortugus (Brasil)ItalianoSign UpLog InMessengerFacebook LiteMobileFind FriendsPeoplePagesPlacesGamesLoc ationsCelebritiesMarketplaceGroupsRecipesSportsLookMomentsInstagramLocalAboutCreate AdCreate PageDevelopersCareersPrivacyCookiesAd ChoicesTermsHelpSettingsActivity Log Facebook 2018. Facebook Facebook is the most popular social media service in the world with more than 2 billion monthly active users as of 2017. their filtering is annoying Terrence Burrell - 3 years ago Reply YES! PhilBoogie - 3 years ago Reply Is FB still popular? I know they have someone like a billion accounts, but are those in use? I dont use FB (though do have 2 accounts) but some acquaintances tell me everyone is dumping it, favouring iMessage/WhatsApp (often through a group). By clicking or navigating the site, you agree to allow our collection of information on and off Facebook through cookies. 403 Forbidden.. But.How to Change Default Notes Account Location on iPhone and iPad To ensure all of my notes and checklists remain secure and accessible on all of my iDevices, I keep iCloud as the default account.Samsung's Attempt to Emulate iPhone X's Face ID Shows Desperation Samsung was the first to introduce Face ID on its smartphones. We are working to restore service. lordrootman - 3 years ago Reply Im still using jailbreak tweaks to control all I never have messenger app and Im not going to Tim Liu - 3 years ago Reply What tweak do you use? can you share with me please? Walid Tonticket - 3 years ago facebook++ lordrootman - 2 years ago hi Dave Taft - 3 years ago Reply Wish they would also let you set Most Recent and let it stick. What bummer Facebook Beth Kirby - 2 years ago Reply They appear to have gotten rid of Most Recent as of 29 September 2015, which is not cool. By clicking or navigating the site, you agree to allow our collection of information on and off Facebook through cookies. It, sort of, reminds you that you need to update the apps. Hes known for his op-eds and diary pieces, exploring his experience of Apple products over time, for a more rounded review. Users lost trust years ago and they wont come back. Please log in using one of these methods to post your comment: Email (required) (Address never made public) Name (required) Website You are commenting using your WordPress.com account. just show everything in chronological order and be done with it. not found. Notify me of new posts via email. When I was in the midst of thought, the.Best Music Editor Apps for iPhone and iPad: Customize Your

Music Whether we are having a blast at the extreme height of boundless joy or unfortunately stuck deep inside tragedy, most of us take the.Best Live Wallpaper Apps for iPhone X, iPhone 8, and iPhone 8 Plus I like beautifully designed wallpapers. Most of the times, the file-sharing feature works perfectly. I tried Apple's Boot Camp software to install Windows on.Best Endless Runner Games for iPhone and iPad: Never Get Out of the Hook Endless runner games, though simple, can be extremely addictive. (LogOut/Change) You are commenting using your Twitter account. 9th 2015 6:19 am PT benlovejoy Comments (17) FacebookTwitterGooglePinterestLinkedInReddit One of the things we all love to hate about Facebook is the way that it thinks it knows better than we do which posts we want to see. Jump toSections of this pageAccessibility HelpPress alt + / to open this menuRemoveTo help personalize content, tailor and measure ads, and provide a safer experience, we use cookies. Finally, it willoffer personalized suggestions of new pages you may like to follow (likely based on pages followed by your friends). He also writes fiction, with two technothriller novels published to date, and an SF novella series coming in March 2017. Photo: The Verge Guides iOS iOS is Apple's mobile operating system that runs on iPhone, iPad, and iPod touch. The app always changes to Top Stories&their idea of Top Stories, not mine. GadgetBen - 3 years ago Reply Apple Watch support? Guess not Manu Phennic - 3 years ago Reply more control? more like more crap 5a02188284

[likes4likes facebook](https://diigo.com/0b78m6) [how to mass delete liked pages on facebook](http://www.globeconfreight.com/inventory/UserProfile/tabid/61/userId/3297/Default.aspx) [jquery facebook like form](http://www.generaccion.com/usuarios/437655/jquery-facebook-like-form) [facebook app creation date](https://diigo.com/0b78m5) [uforia studios facebook](http://pagebin.com/MkVbEsyX) [how to make an american flag on facebook chat](https://gist.github.com/anonymous/75bbf55bcfebc1736fc811cdd856da07) [facebook hacker download no password](http://agmuhoro.rebelmouse.com/facebook-hacker-download-no-password-2523917217.html) [how do i delete my facebook account without waiting](http://marsderfogebi.hatenablog.jp/entry/2018/01/10/003356) [hackeri pe facebook](http://adr.clicforum.com/viewtopic.php?p=540) [cheat family farm di facebook cheat engine](http://union-est.xooit.fr/viewtopic.php?p=187)